## **Demandes**

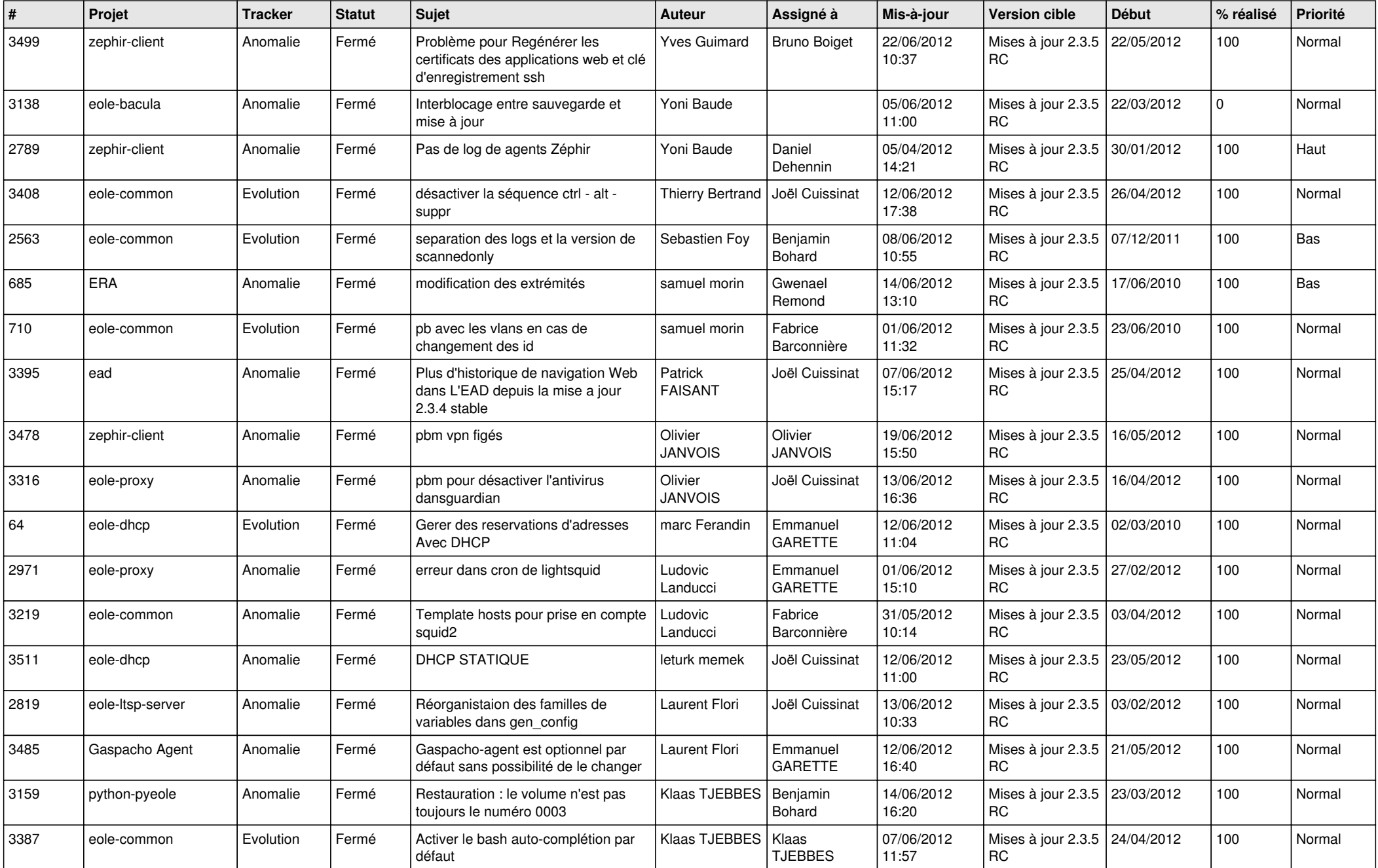

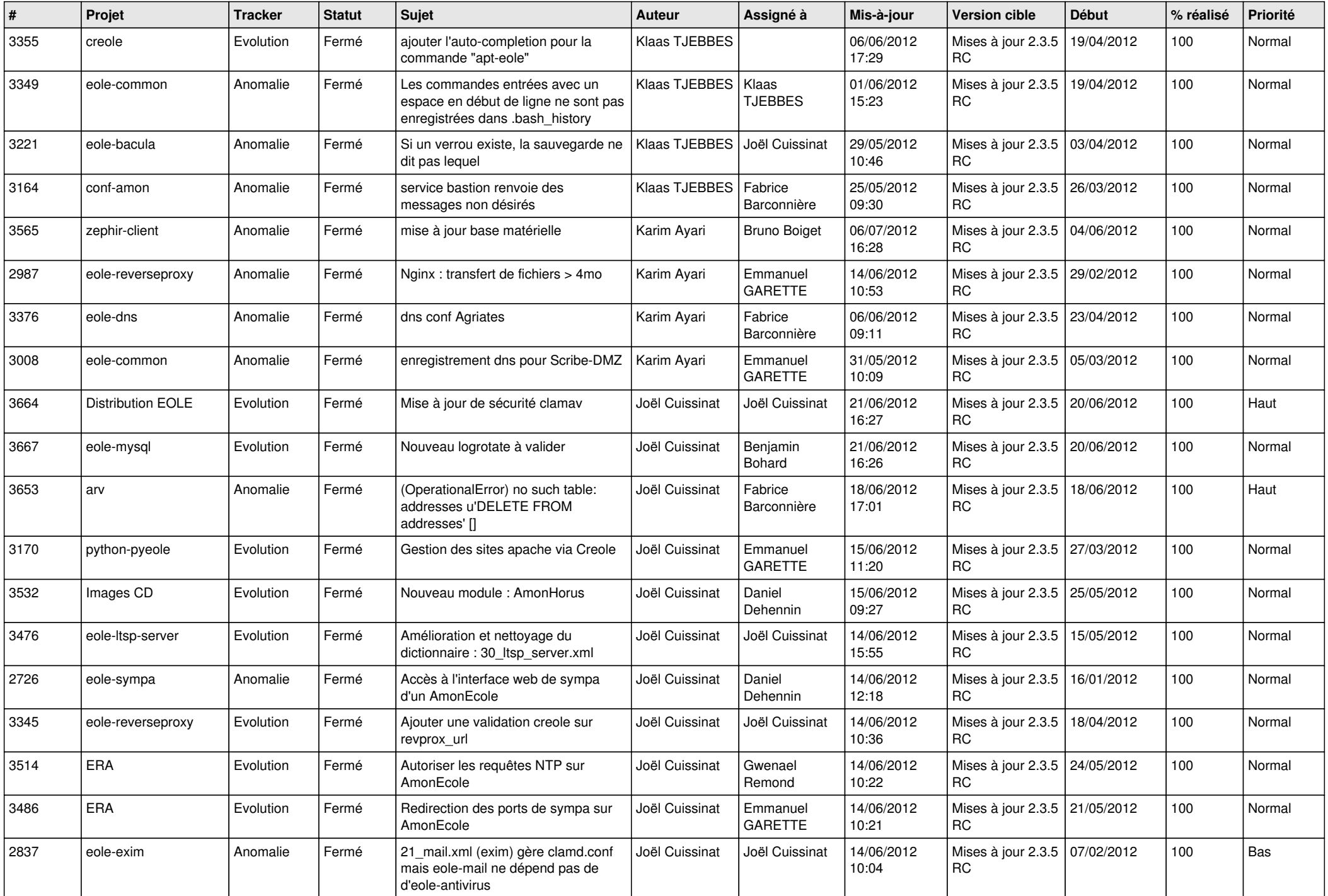

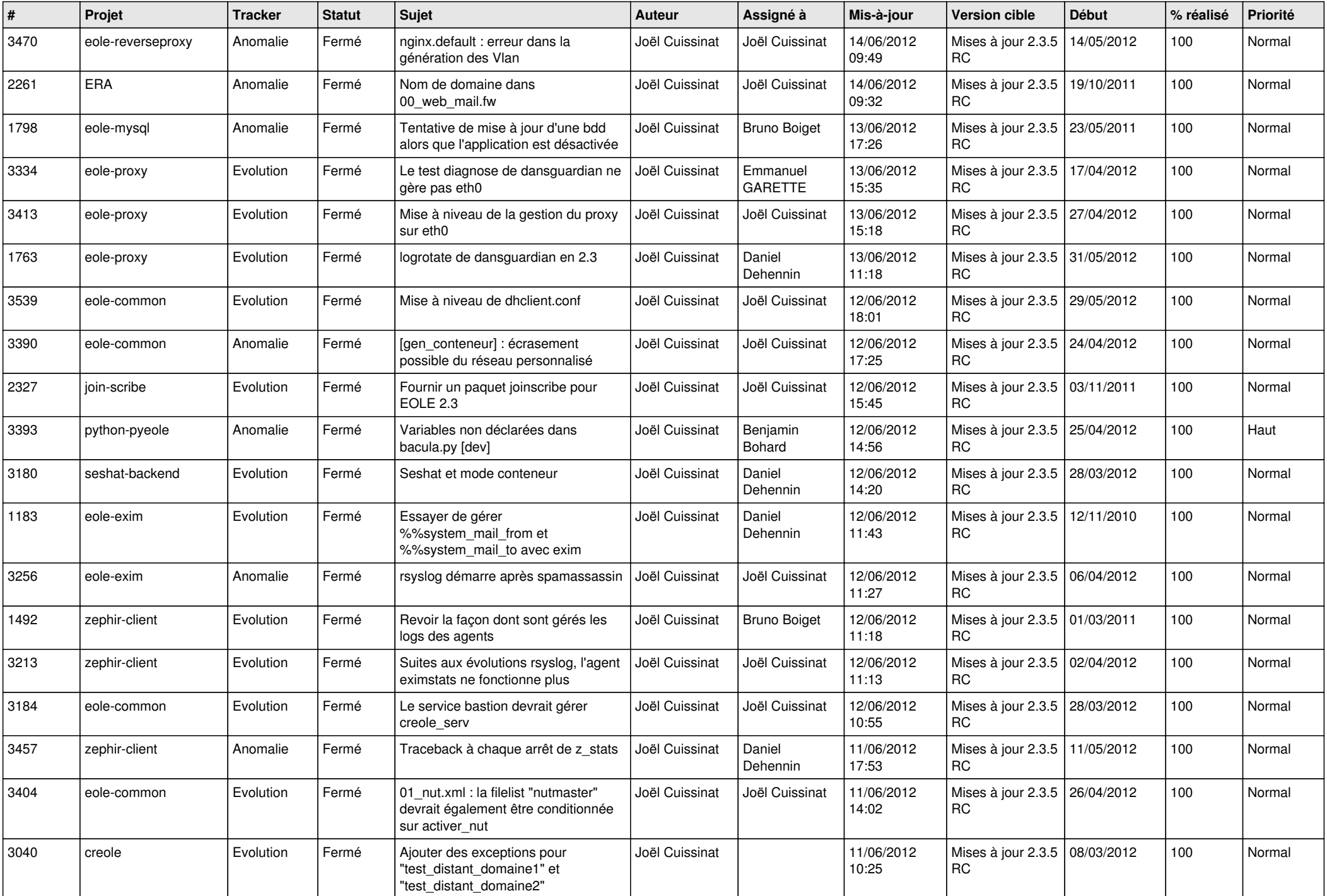

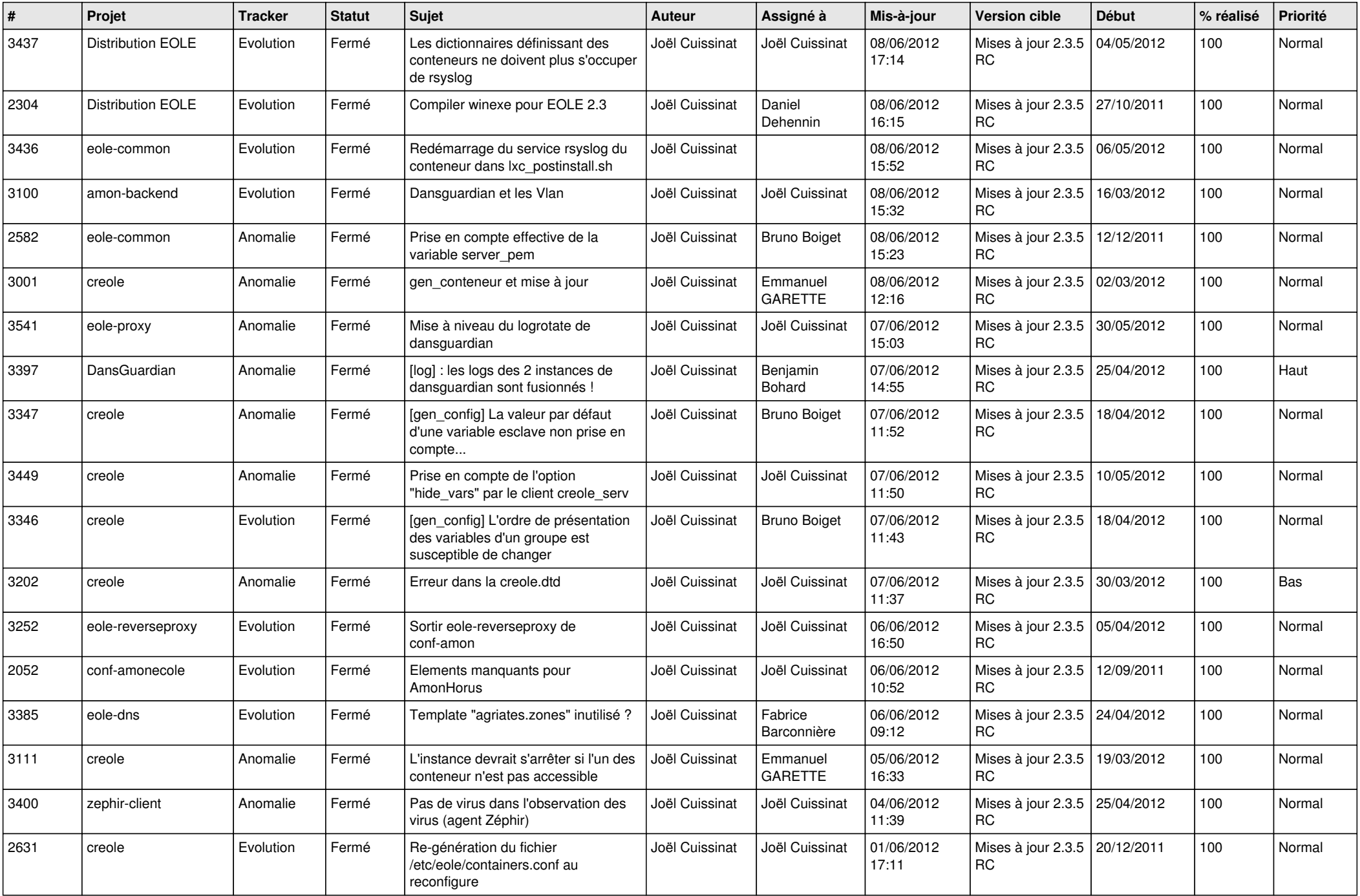

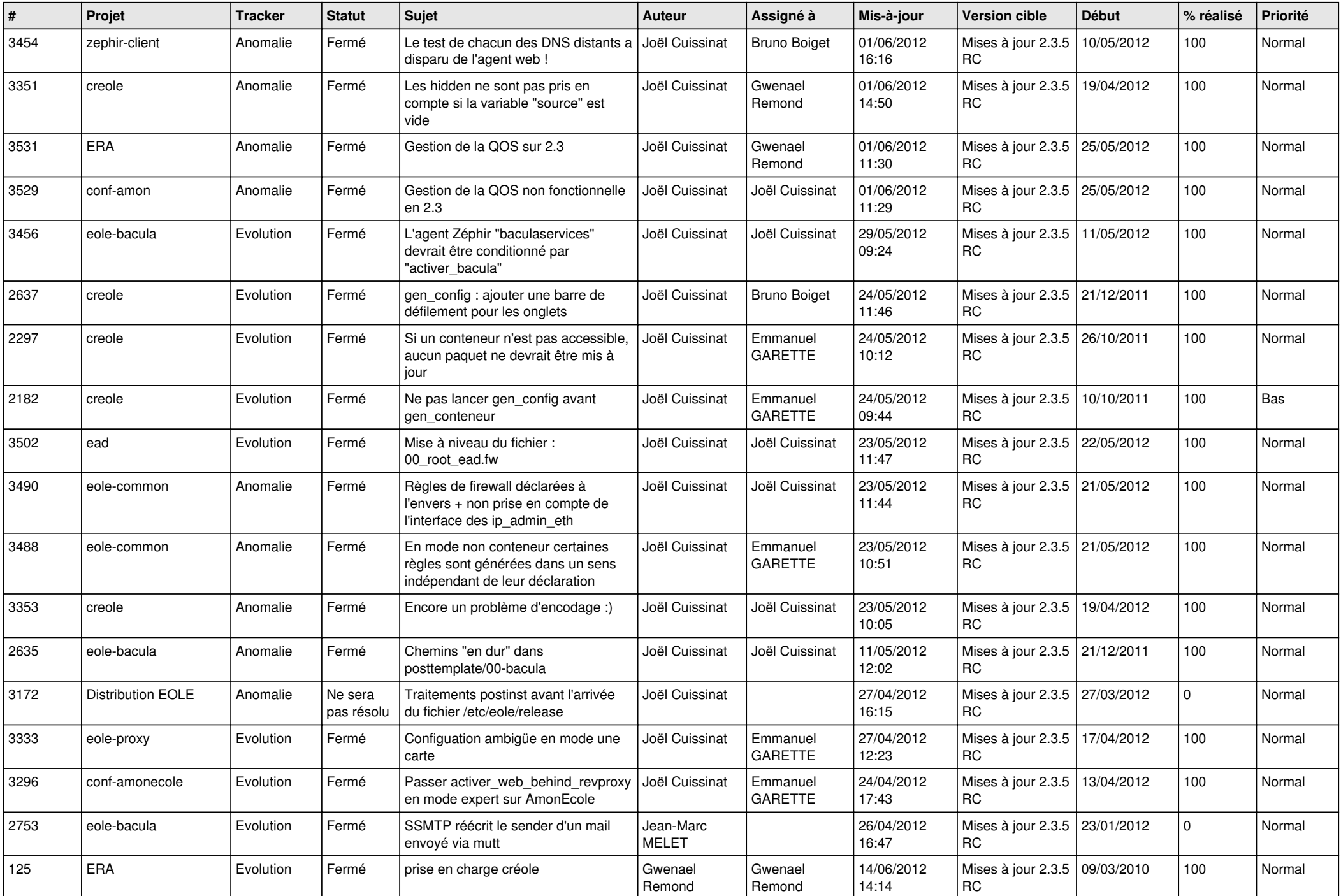

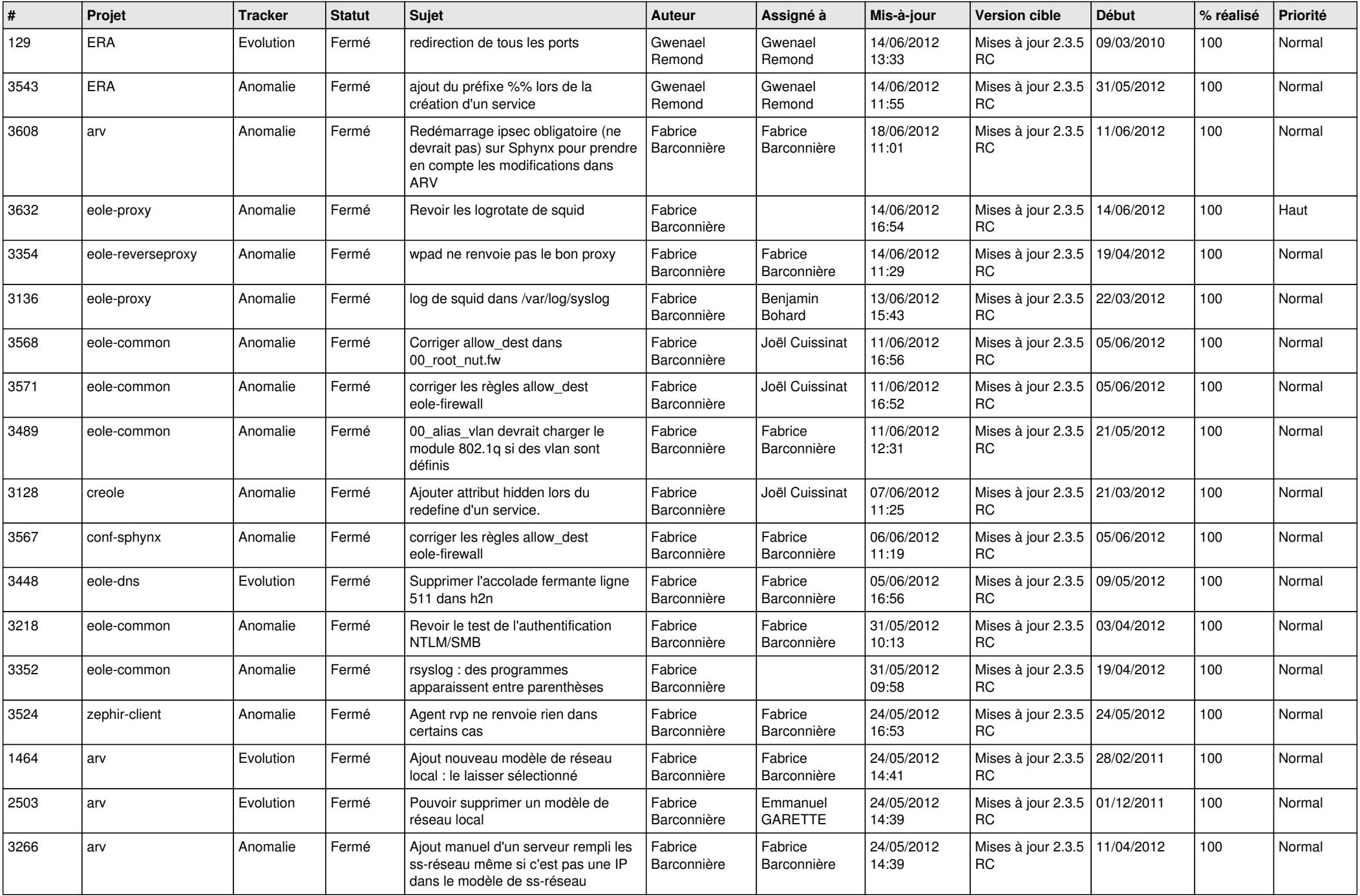

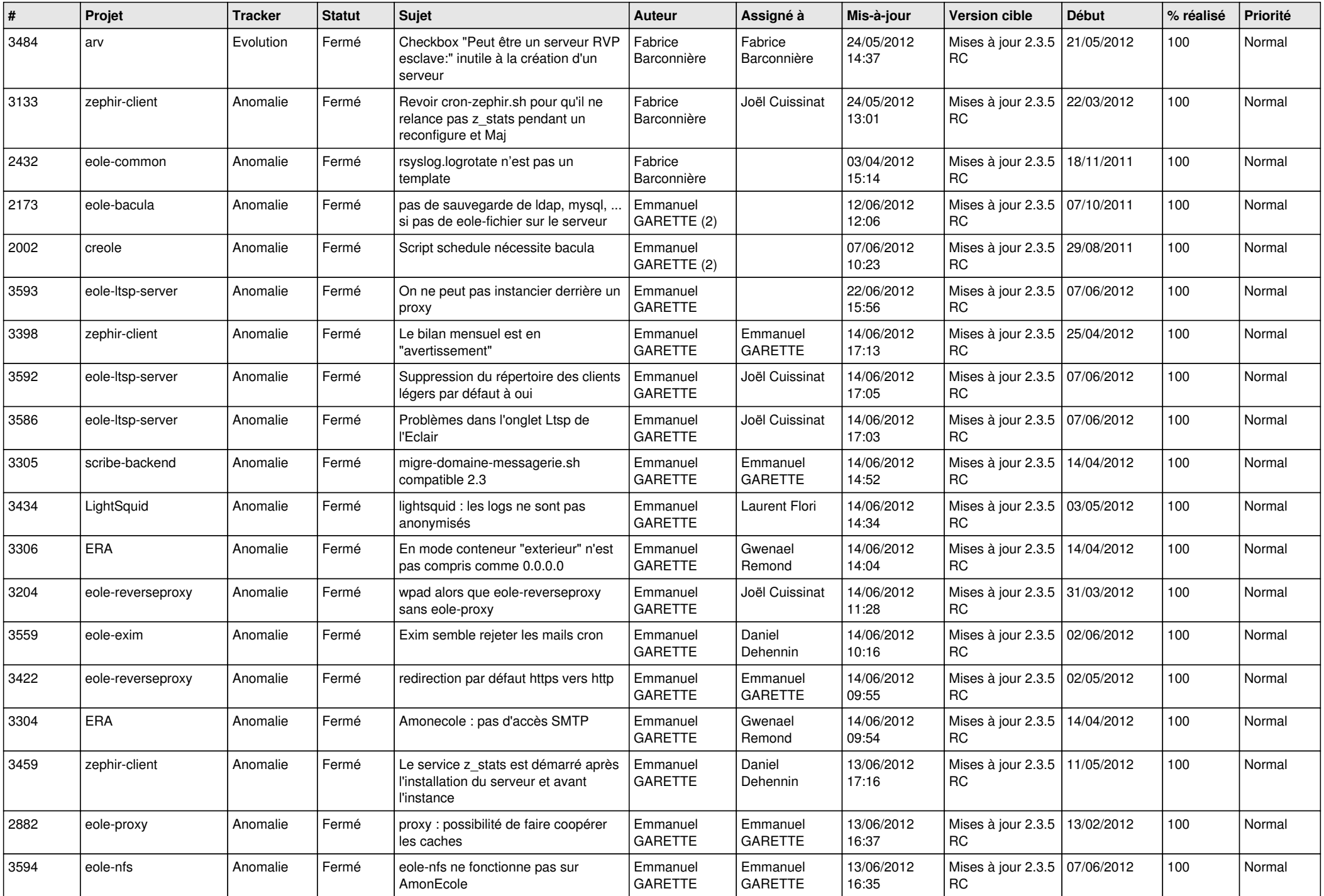

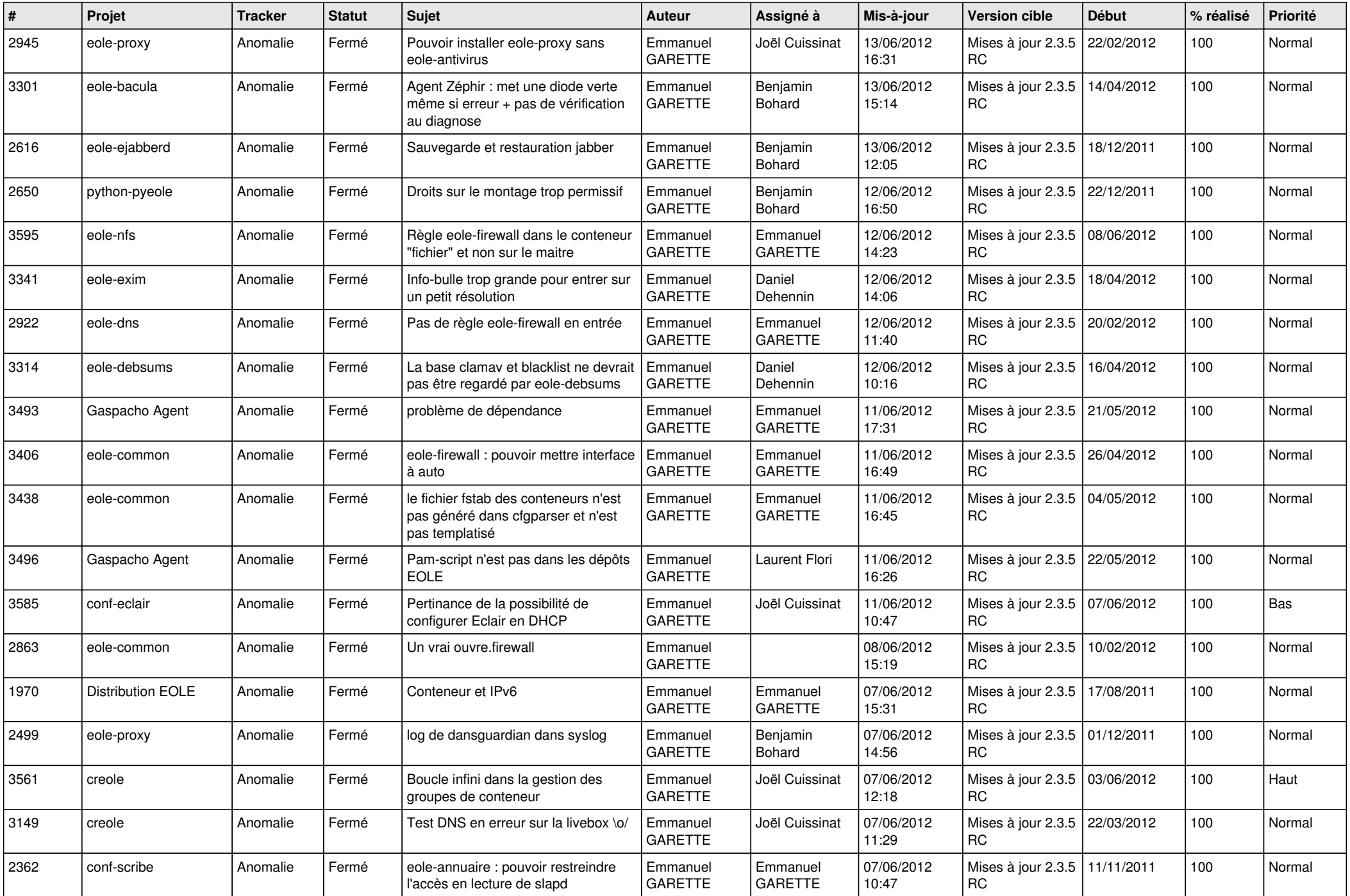

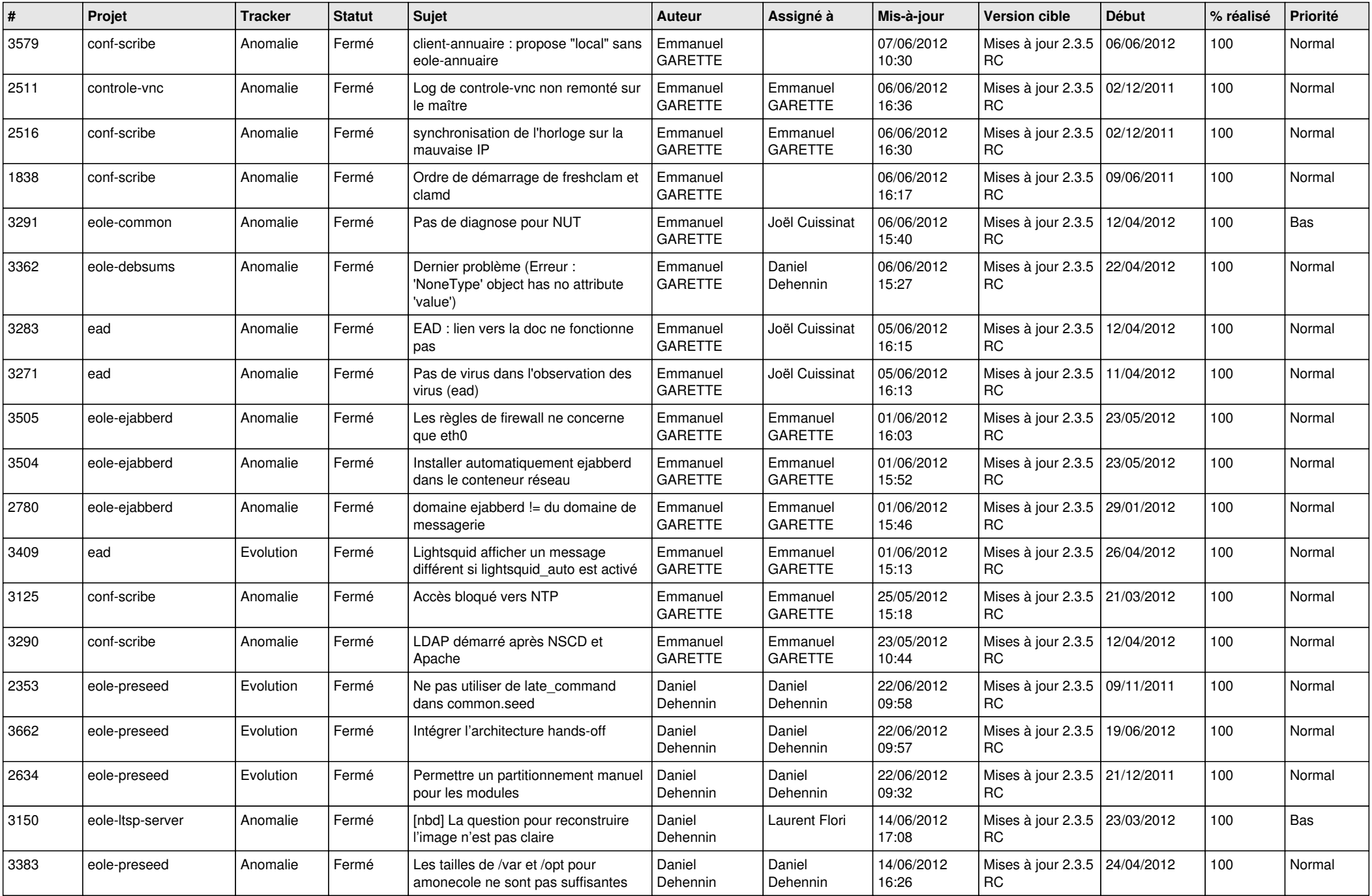

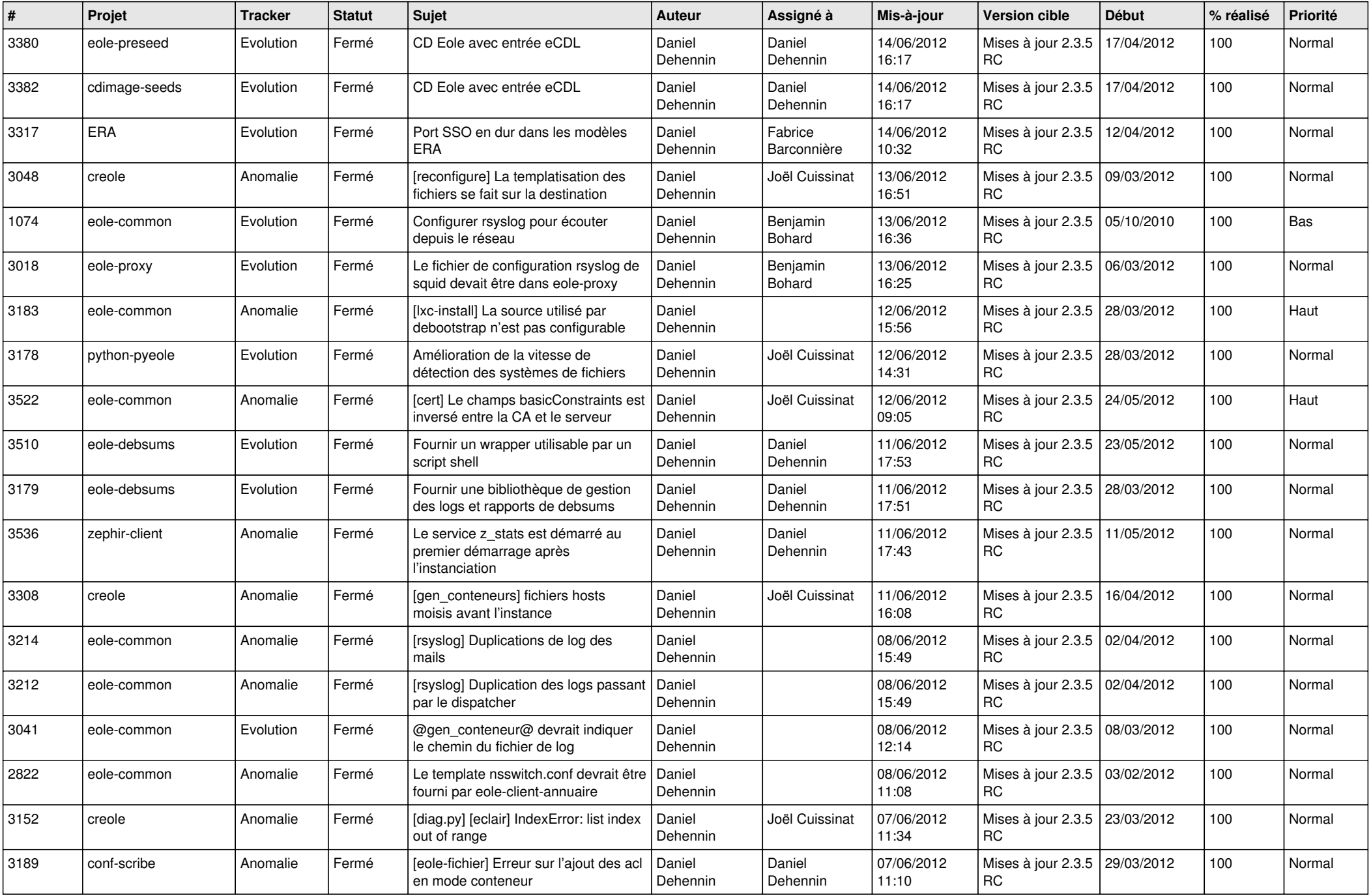

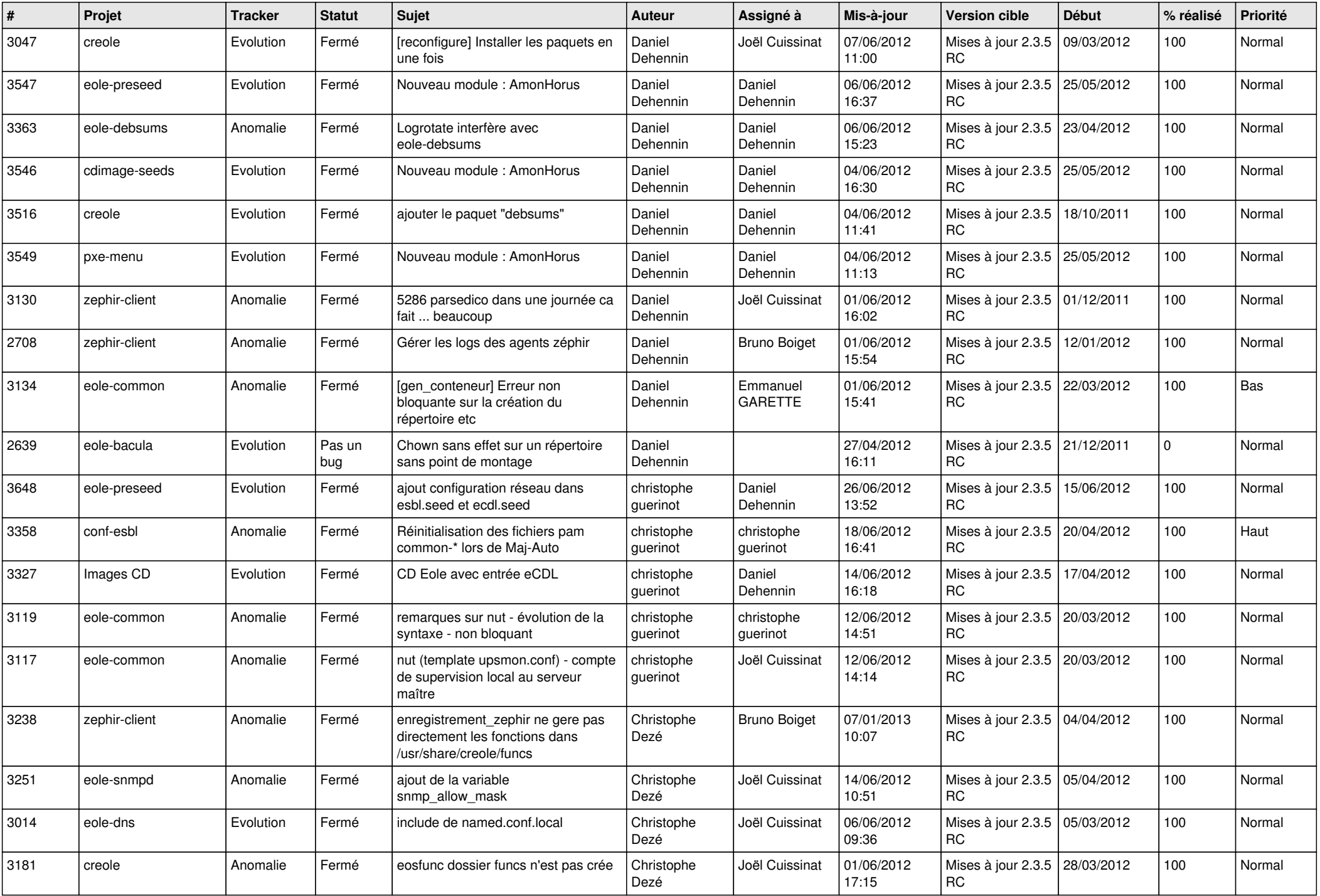

![](_page_11_Picture_727.jpeg)

![](_page_12_Picture_778.jpeg)

![](_page_13_Picture_256.jpeg)